# **Protocols for surveying and mapping non-native invasive species for the Wild Rivers Invasive Species Coalition (WRISC)**

## **General Information**

This work builds upon WRISC's mapping project within the Menominee River Watershed. The priority of the work is to continue collecting information on existing invasive species distribution throughout the WRISC coverage area. Mapping helps WRISC and other invasive managers to see the distribution of invasive species across the area, gives information needed to plan management strategies, and can catch new populations early, allowing us to start control work and keep the invasive from spreading further.

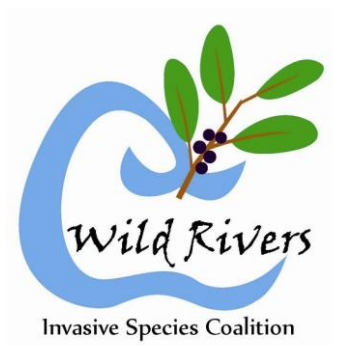

Standard mapping protocols are also important, and should be followed carefully. These protocols will allow us to merge these new location data with existing data. Our protocols also allow the data to be uploaded to the Midwest Invasive Species Information Network (MISIN) at [www.misin.msu.edu.](http://www.misin.msu.edu/) There, citizens, scientists, and managers alike can all view the information.

### **Field Log Form**

A standard field log form will be used to record survey and mapping activity. Record the information in the following manner:

**Estimated Area of the Infestation**: Select one of the following:

#### $0 = \text{None}$

**1** = Individual/few/several

**2** = < 1,000 square feet (half of a tennis court)

**3** = 1,000 square feet to 0.5 acre (half a football field or about the size of a hockey rink)

**4** = 0.5 acre to 1 acre (football field without end zones)

 $5 = 21$  acre

*Reporting Actual Area: If the infestation is more than 1,000 square feet in size, it is recommended that you run a track around to find the actual area. Write the actual area either in Area Column or in the comments. Tracks may also be taken and the actual infestation length recorded later.* 

#### **Density of the Infestation**: Select one of the following options:

- **1** = Sparse (scattered individual stems or very small stands)
- **2** = Patchy (a mix of sparse and dense areas)
- **3** = Dense (greater than 40% of the area)
- **4** = Monoculture (nearly 100% of area)

#### **Recording Tracks, Lines, and Points**

**How to define individual infestations (where does one infestation end and another start?) –** In general, if there is a break of more than 50 feet between one infestation and the next, these should be mapped as two separate stands.

**GPS Coordinates**: All coordinates must be recorded in decimal degrees. For example: N44.75723 W85.65276 or 44.75723, -85.65276. You may also save waypoints to the GPS unit to be transferred later, in this case record the waypoint name/code.

**Comments**: Use this space to record anything of interest about the find or location. Examples: anything you can determine about past treatment (sprayed, mowed, etc.); natural area/habitat type; native/invasive plants growing in the same area; general location (i.e. Iron Mountain or Indiana Mine Rd.); notes on how to find the site/where it is growing (example, north side of road next to house). Property ownership info can also be useful to WRISC. For example, if the invasive is growing next to a house, write down the address if you see a street number. (Property ownership information will be used by WRISC to contact owners with priority/high concern invasives on their property, and will not be submitted to MISIN.)

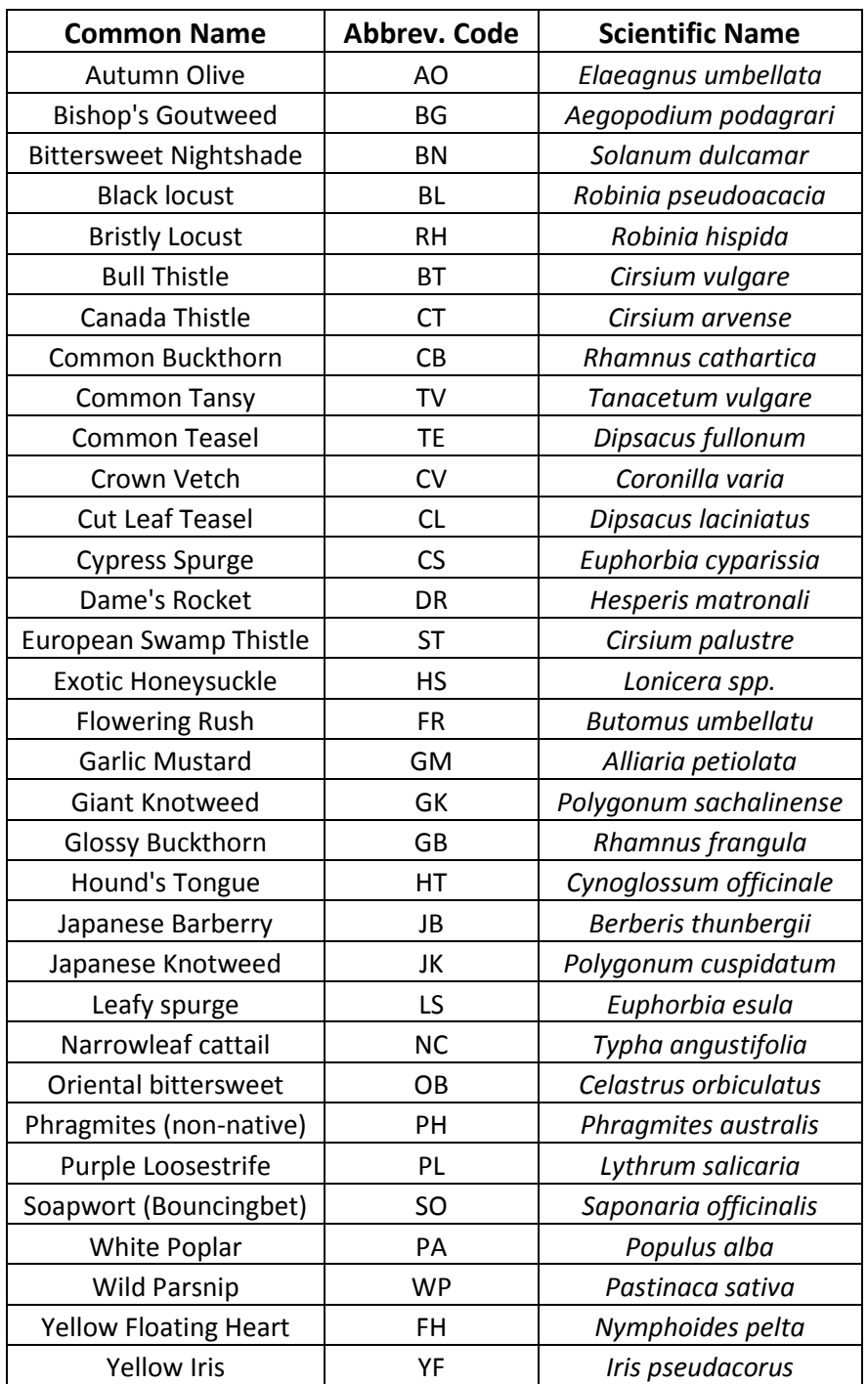

# **Plant Codes:**

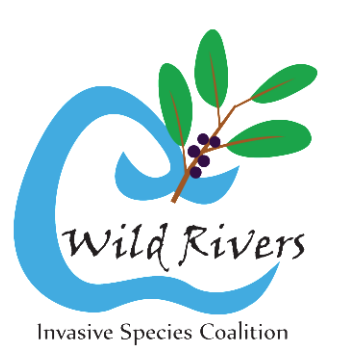